# МИНИСТЕРСТВО НАУКИ И ВЫСШЕГО ОБРАЗОВАНИЯ РОССИЙСКОЙ ФЕДЕРАЦИИ<br>Федеральное государственное автономное образовательное учреждение высшего образования<br>«НАЦИОНАЛЬНЫЙ ИССЛЕДОВАТЕЛЬСКИЙ<br>ТОМСКИЙ ПОЛИТЕХНИЧЕСКИЙ УНИВЕРСИТЕТ»

 $\hat{\mathbf{u}}$ 

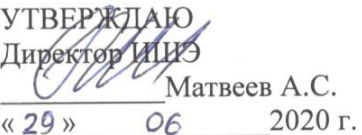

#### РАБОЧАЯ ПРОГРАММА ДИСЦИПЛИНЫ **ПРИЕМ 2019 г.** ФОРМА ОБУЧЕНИЯ заочная

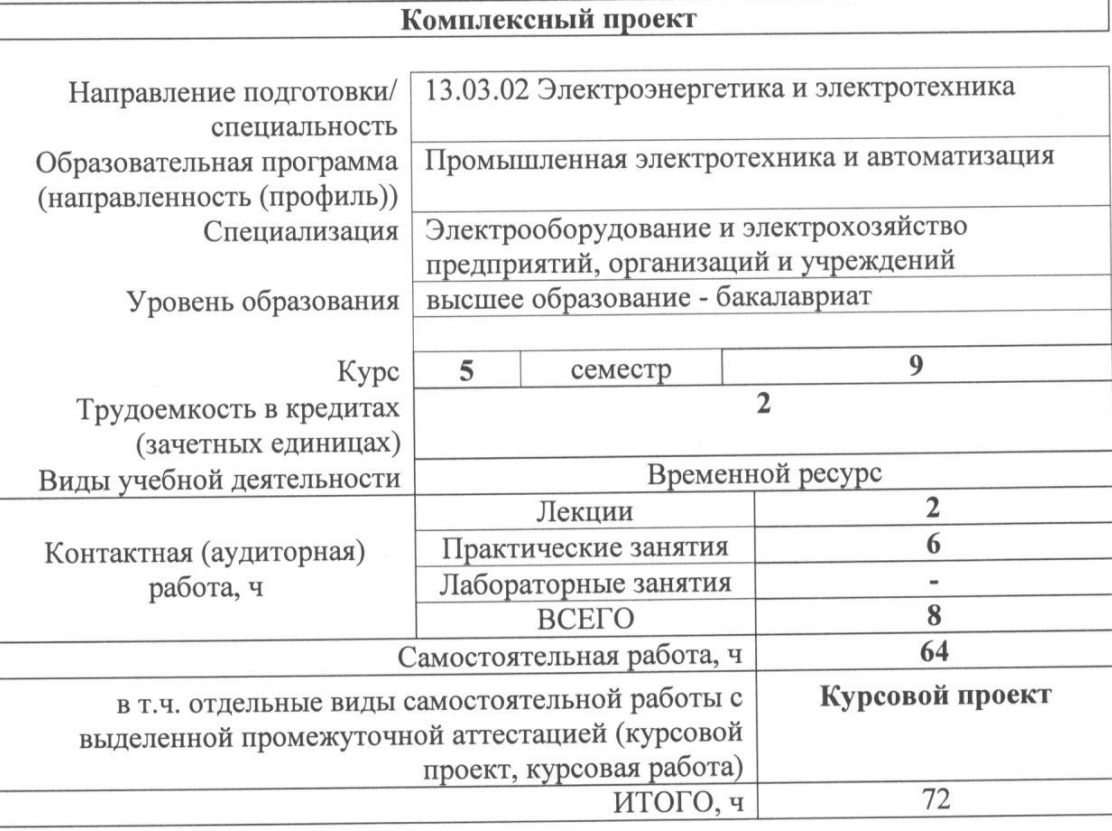

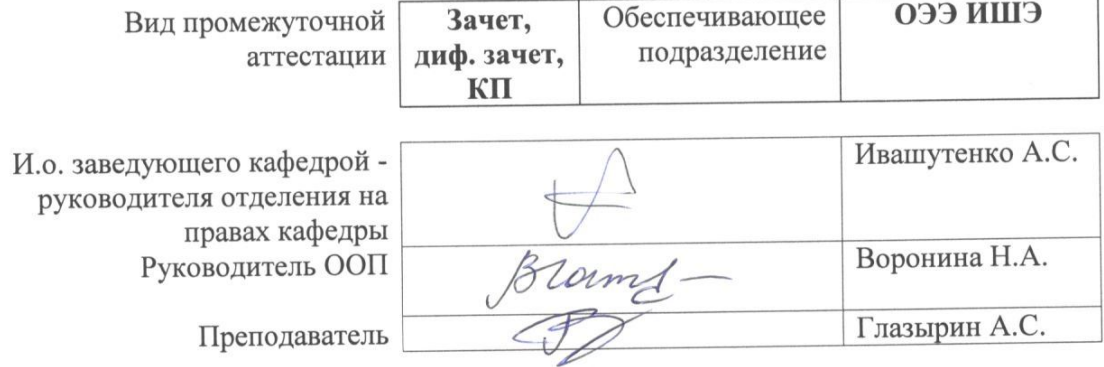

2020 г.

#### 1. Цели освоения дисциплины

Целями освоения дисциплины является формирование у обучающихся определенного ООП (п. 5 Общей характеристики ООП) состава компетенций для подготовки к профессиональной деятельности.

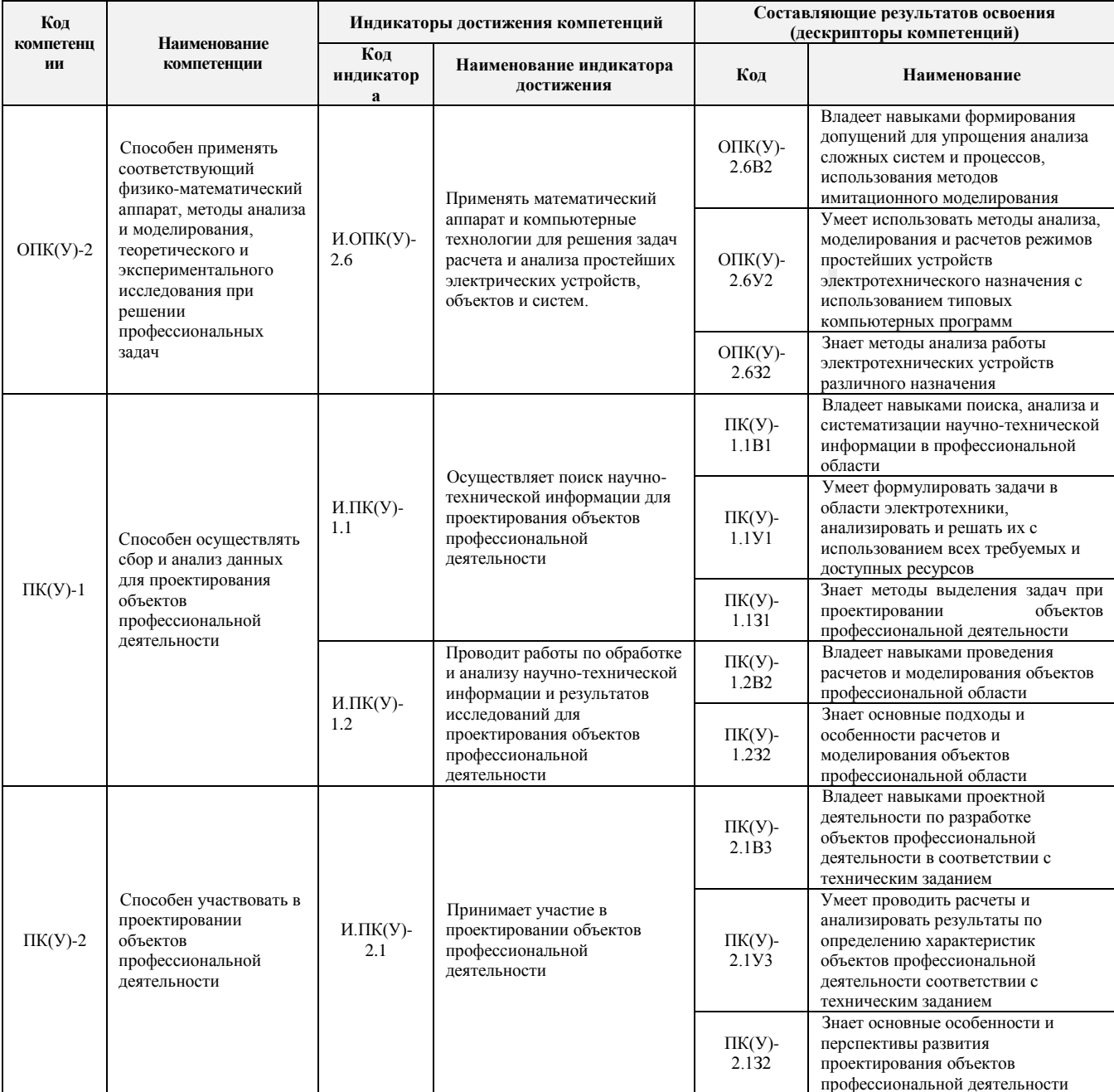

#### 2. Место дисциплины (модуля) в структуре ООП

Дисциплина относится к вариативной части Блока 1 учебного плана образовательной программы.

#### **3. Планируемые результаты обучения по дисциплине**

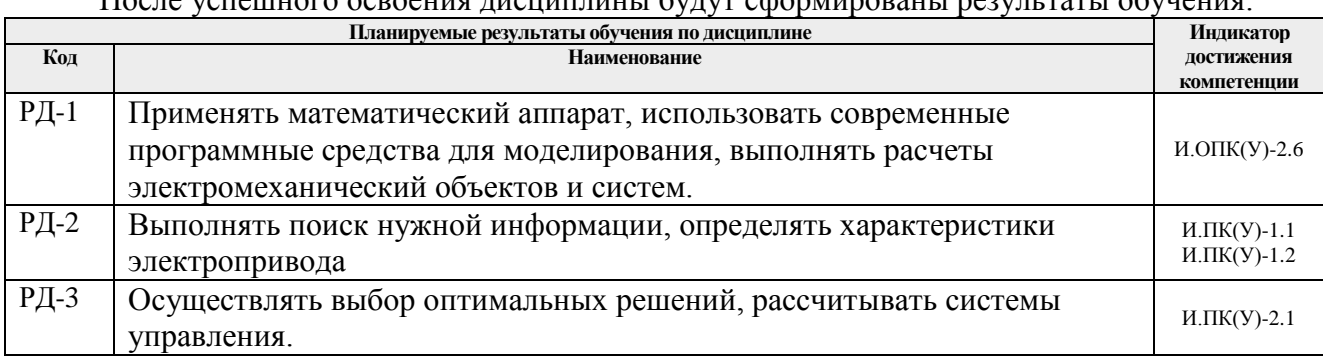

После успешного освоения дисциплины будут сформированы результаты обучения:

Оценочные мероприятия текущего контроля и промежуточной аттестации представлены в календарном рейтинг-плане дисциплины.

#### **4. Структура и содержание дисциплины**

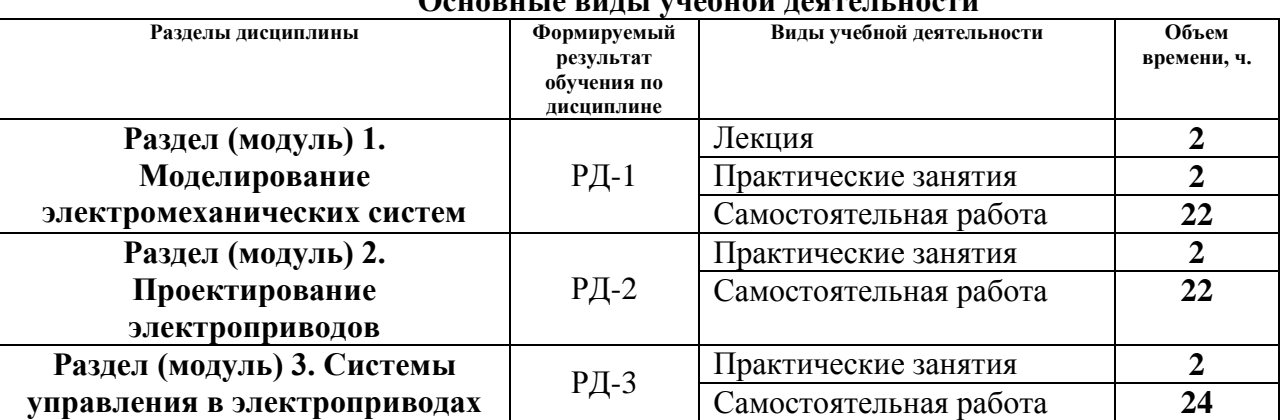

## **Основные виды учебной деятельности**

#### **Содержание разделов дисциплины:**

#### **Раздел 1.** *Моделирование электромеханических систем*

Проектирование и исследование элементов автоматизированного электропривода постоянного и переменного тока и электроприводов в целом с применением программного продукта Matlab (Simulink). Рассматривается расчет необходимых параметров для моделирования, а также математический аппарат для составления структурных схем.

#### **Темы лекций:**

1. Введение

#### **Темы практических занятий:**

1. Исследование в Matlab Simulink электромеханических систем.

2. Анализ переходных процессов в электроприводе.

#### **Раздел 2. Проектирование электроприводов**

Использование современных решений, новых методов и алгоритмов при внедрении

электроприводов для конкретного технологического процесса. Рассматриваются особенности эксплуатации электроприводов для насосов, вентиляторов и УЭЦН. Приводится расчет статических механических и электромеханических характеристик при работе электропривода с разными алгоритмами управления, анализ типовых нагрузок и механики электропривода.

#### **Темы практических занятий:**

- 1. Анализ современных решений для проектирования электроприводов.
- 2. Расчет основных характеристик и параметров электропривода.
- 3. Анализ типовых нагрузок в электромеханических системах.

#### **Раздел 3. Системы управления в электроприводах**

Рассматриваются способы управления электроприводами переменного тока. Разбираются основные элементы систем автоматики, необходимые при проектировании современных электроприводов, а также системы управления для преобразователей частоты.

#### **Темы практических занятий:**

- 1. Проектирование и расчет основных элементов автоматики электропривода.
- 2. Расчет и проектирование систем управления.

#### **Тематика курсовых работ (теоретический раздел)**

- 1. Регулируемый электропривод погружного насоса
- 2. Регулируемый электропривод вентилятора по системе ТРН-АД
- 3. Регулируемый электропривод насоса для подачи воды
- 4. Регулируемый электропривод вентилятора по системе ПЧ-АД

Вопросы к защите:

- 1. Преимущества и недостатки данного типа управления в электроприводе?
- 2. Какие предъявляются требования для данного технологического процесса?
- 3. В каком режиме работает электропривод?
- 4. Какого типа были выбраны датчики для измерения токов и напряжений?
- 5. Пояснить работу имитационной модели.

#### **5. Организация самостоятельной работы студентов**

Самостоятельная работа студентов при изучении дисциплины (модуля) предусмотрена в следующих видах и формах:

- Работа с лекционным материалом, поиск и обзор литературы и электронных источников информации по индивидуально заданной проблеме курса;
- Изучение тем, вынесенных на самостоятельную проработку;
- Поиск, анализ, структурирование и презентация информации;
- Перевод текстов с иностранных языков;
- Выполнение курсовой работы или проекта, работа над междисциплинарным проектом;
- Исследовательская работа и участие в научных студенческих конференциях, семинарах и олимпиадах;
- Анализ научных публикаций по заранее определенной преподавателем теме;
- Подготовка к оценивающим мероприятиям;

#### **6. Учебно-методическое и информационное обеспечение дисциплины**

6.1. Учебно-методическое обеспечение

**Основная литература:** 

- 1. Терехин, В. Б.. Компьютерное моделирование систем электропривода постоянного и переменного тока в Simulink : учебное пособие [Электронный ресурс] / Терехин В. Б., Дементьев Ю. Н.. — Томск: ТПУ, 2015. — 307 с.. — Допущено УМО вузов России по образованию в области энергетики и электротехники в качестве учебного пособия для студентов высших учебных заведений, обучающихся по профилю «Электропривод и автоматика» направления подготовки «Электроэнергетика и электротехника». — Книга из коллекции ТПУ - Инженерно-технические науки.. —. Схема доступа: [http://e.lanbook.com/books/element.php?pl1\\_id=82848](http://e.lanbook.com/books/element.php?pl1_id=82848)
- 2. Проектирование и исследование асинхронных электроприводов: учебное пособие [Электронный ресурс] / В. В. Тимошкин [и др.]; Национальный исследовательский Томский политехнический университет, Инженерная школа энергетики. — 1 компьютерный файл (pdf; 2.8 MB). — Томск: Изд-во ТПУ, 2018. — Заглавие с титульного экрана. — Схема доступа: <http://www.lib.tpu.ru/fulltext2/m/2018/m050.pdf>.
- 3. Мальцева, Ольга Павловна. Системы управления асинхронных частотнорегулируемых электроприводов : учебное пособие [Электронный ресурс] / О. П. Мальцева, Л. С. Удут, Н. В. Кояин; Национальный исследовательский Томский политехнический университет (ТПУ). — 1 компьютерный файл (pdf; 3 MB). — Томск: Изд-во ТПУ, 2011. — Заглавие с титульного экрана. — Электронная версия печатной публикации. — Доступ из корпоративной сети ТПУ. — Схема доступа: <http://www.lib.tpu.ru/fulltext2/m/2012/m302.pdf>
- 4. Фролов, Ю.М. Проектирование электропривода промышленных механизмов : учебное пособие / Ю.М. Фролов, В.П. Шелякин. — Санкт-Петербург : Лань, 2014. — 448 с. — Схема доступа: [https://e.lanbook.com/book/44766.](https://e.lanbook.com/book/44766)
- 5. Глазырин, Александр Савельевич. Элементы систем автоматики. Направление: 13.03.02, профиль "Электропривод и автоматика" : электронный курс [Электронный ресурс] / А. С. Глазырин; Национальный исследовательский Томский политехнический университет, Инженерная школа энергетики, Отделение электроэнергетики и электротехники (ОЭЭ). — Электрон. дан.. — TPU Moodle, 2015. — Заглавие с экрана. — Схема доступа: <http://design.lms.tpu.ru/course/view.php?id=2805>

### **Дополнительная литература:**

- 1. Анучин, А.С.. Системы управления электроприводов : учебник / Анучин А.С.. Москва: МЭИ, 2015. — 373 c.. —. Схема доступа: <http://www.studentlibrary.ru/book/ISBN9785383009185.html>
- 2. Снарев, А.И. Расчеты машин и оборудования для добычи нефти и газа : учебное пособие / А.И. Снарев. — 3-е изд. — Вологда : Инфра-Инженерия, 2010. — 232 с. — Схема доступа: https://e.lanbook.com/book/65097
- 3. Фащиленко, В.Н. Регулируемый электропривод насосных и вентиляторных установок горных предприятий : учебное пособие / В.Н. Фащиленко. — Москва : Горная книга,  $2011. - 260$  с. — Схема доступа: https://e.lanbook.com/book/1532
- 4. Практические расчеты при конструировании электронных устройств / В.Т. Николаев, С.В. Купцов, С.В. Скляров, В.Н. Тикменов ; под редакцией В.Н. Тикменова. — Москва : ФИЗМАТЛИТ, 2017. — 352 с. — Схема доступа: <https://e.lanbook.com/book/104964>

# **6.2. Информационное и программное обеспечение**

Профессиональные базы данных и информационно-справочные системы доступны по ссылке: https://www.lib.tpu.ru/html/irs-and-pdb

Лицензионное программное обеспечение (в соответствии с **Перечнем лицензионного программного обеспечения ТПУ)**:

- 1. Document Foundation LibreOffice
- 2. MathWorks MATLAB Full Suite R2017b
- 3. PTC Mathcad 15 Academic Floating
- 4. Microsoft Office 2013 Standard Russian Academic

# **7. Особые требования к материально-техническому обеспечению дисциплины**

В учебном процессе используется следующее лабораторное оборудование для практических и лабораторных занятий:

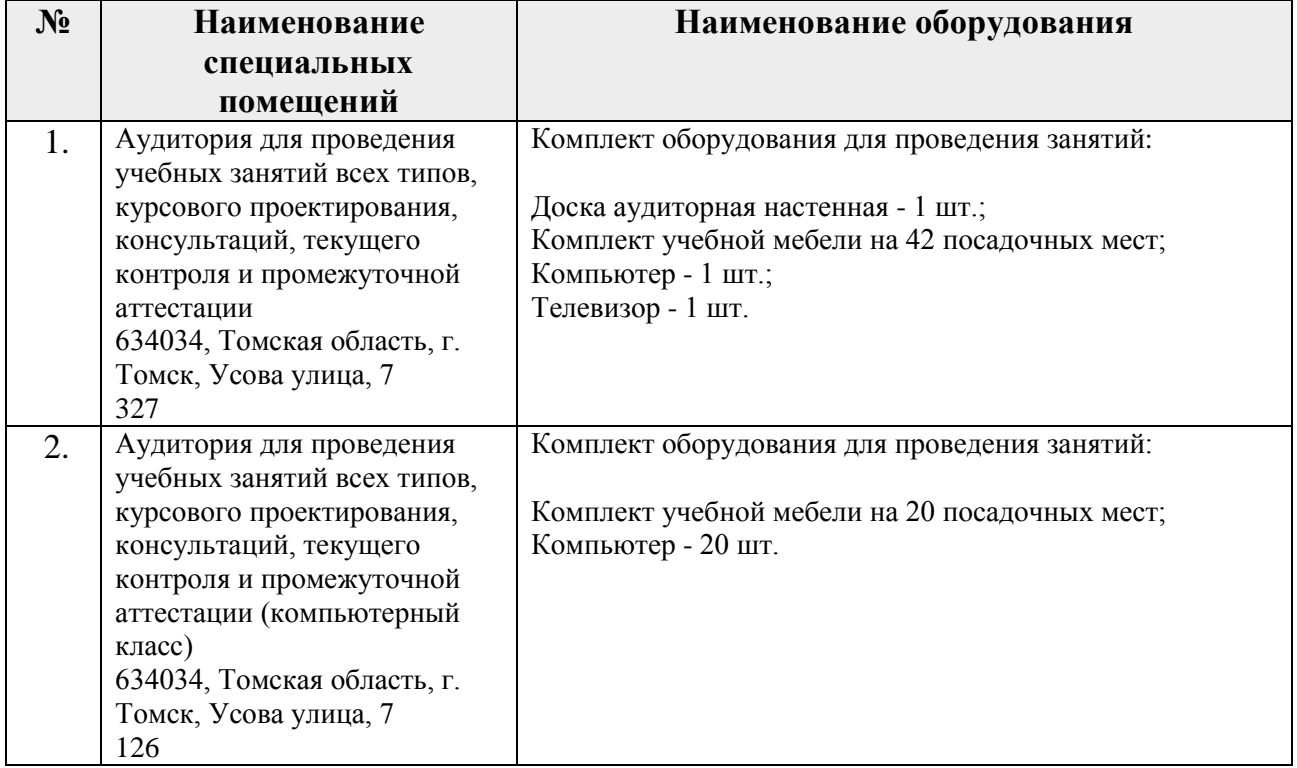

Рабочая программа составлена на основе Общей характеристики образовательной автоматизация» по специализации «Промышленная электротехника и программы «Электрооборудование и электрохозяйство предприятий, организаций и учреждений» направления 13.03.02 Электроэнергетика и электротехника (прием 2019 г., заочная форма обучения).

Разработчик(и):

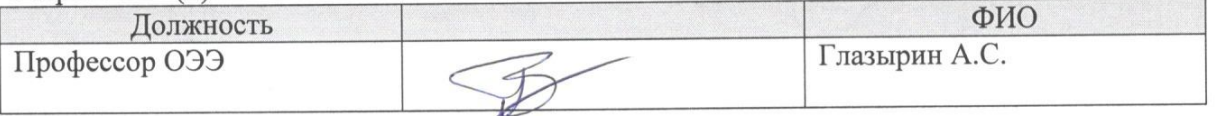

Программа одобрена на заседании отделения электроэнергетики и электротехники ИШЭ (протокол от «27» июня 2019 г. №6).

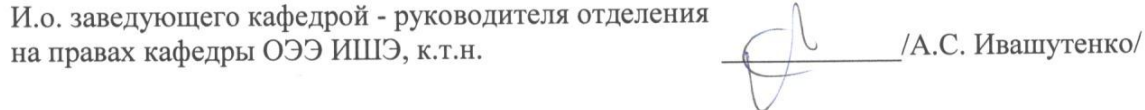

# **Лист изменений рабочей программы дисциплины:**

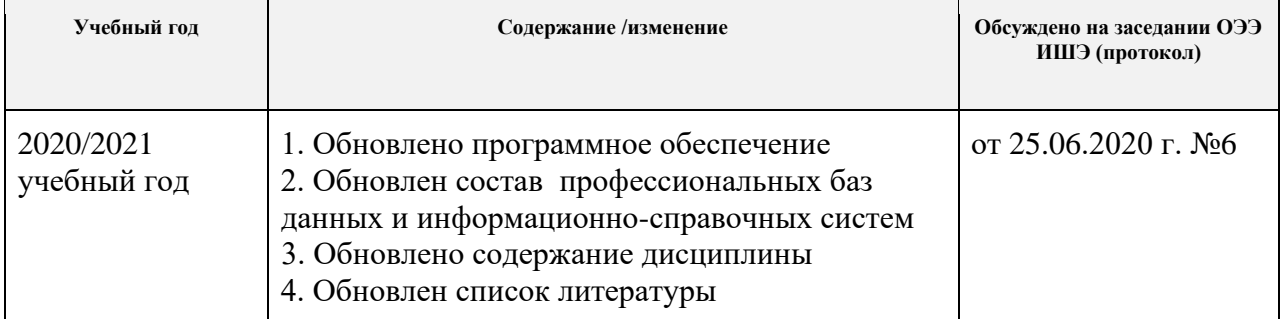